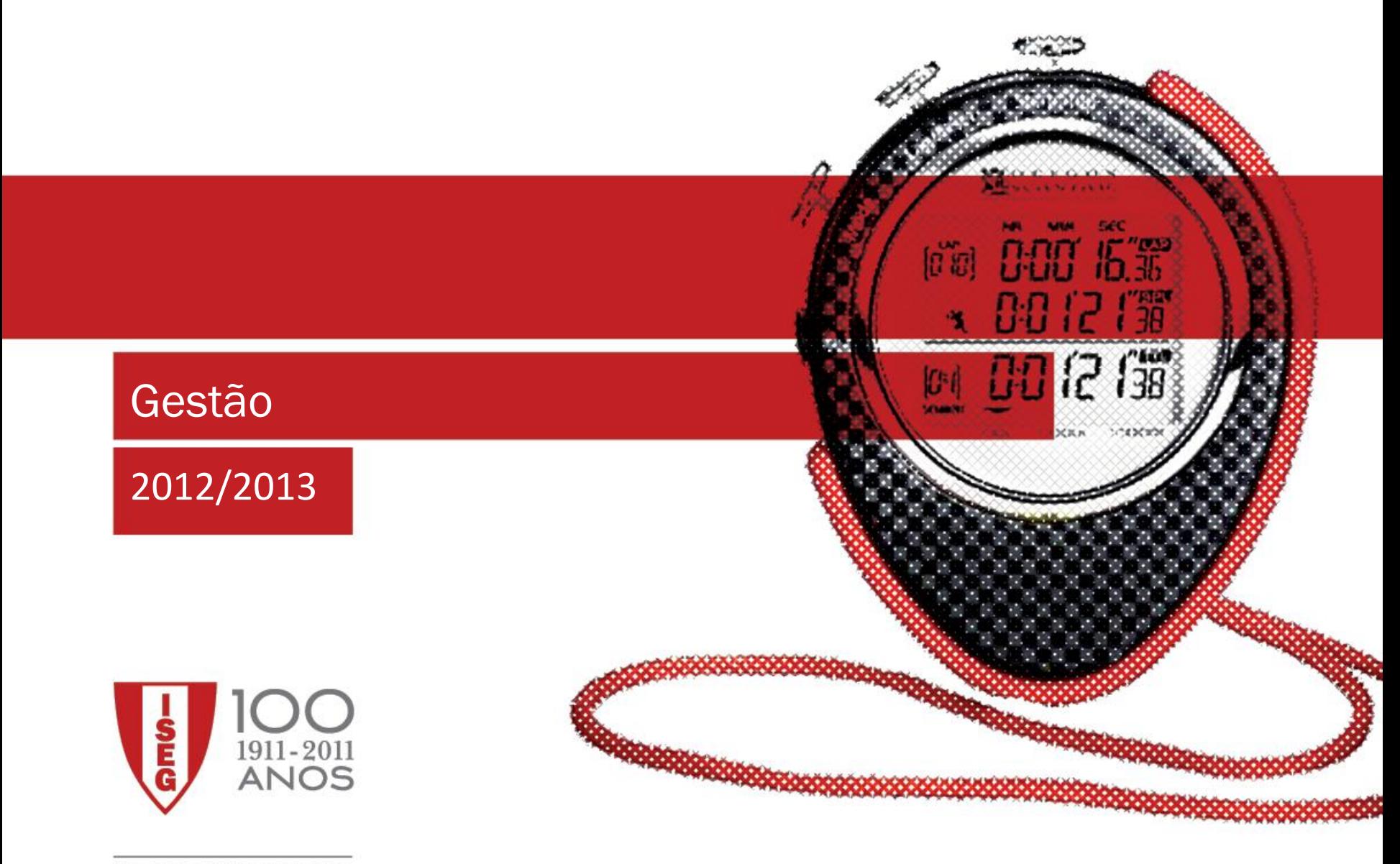

100 ANOS A PENSAR NO FUTURO

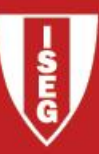

# Contabilidade Analítica

# CAP II - APURAMENTO DO CUSTO DE PRODUÇÃO

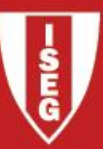

# CAP II - APURAMENTO DO CUSTO DE PRODUÇÃO

1. Análise das principais componentes do custo de produção. Os custos não industriais.

2. Métodos de apuramento dos custos de produção: directo, indirecto e misto.

- 3. Imputação dos gastos gerais de fabrico. Escolha da base de imputação.
- 4. Produção conjunta e defeituosa.
- 5. Produção em vias de fabrico.

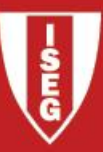

# 1. Análise das principais componentes do custo de produção.

- MATÉRIAS (bens adquiridos para transformação):
	- **■** Primas: aquelas que são transformadas e incorporadas nos produtos produtos
	- Subsidiárias: aquelas que apoiam a transformação das anteriores (consideradas como GGF)

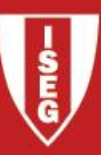

# 1. Análise das principais componentes do custo de produção.

# Mão de Obra (gastos com o pessoal):

- Remunerações
- $\blacktriangleright$  Encargos legais e sociais
- **Pode ser:**

**→** Directa quando horas estão afectas à produção (MOD)

Indirecta quando horas não estão directamente relacionadas com a transformação do produto mas que apoiam a produção (GGF). Ex: remuneração do gestor fabril

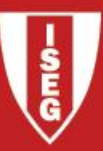

# 1. Análise das principais componentes do custo de produção.

# Outros custos industriais

- Todos os outros custos industriais que não MP e MOD são considerados GGF
- São considerados custos indirectos, e como tal, têm de ser imputados através de uma fórmula pré-definida (quota de imputação)
- **Exemplos: amortizações de equipamento, seguros, água, energia,** outros FSE, etc.

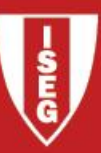

# 1. Custos não industriais

- ◆ Todos os custos não afectos à produção
	- Podem ser: mão de obra, FSE, amortizações de equipamento, materiais consumíveis, etc.
	- **→** São classificados de acordo com a sua função:
		- **■** Distribuição
		- $\rightarrow$  Administrativos
		- $\blacktriangleright$  Financeiros
	- **→** São considerados custos do período
	- **Não são imputados ao custo dos produtos**
	- $\blacktriangleright$  São também designados por custos não inventariáveis

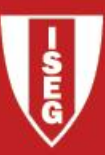

Custo Industrial da Produção (CIP) = MP + MOD + GGF Custo Industrial da Produção Acabada (CIPA) = PVFi + CIP – PVFf *CIPA = CIPT (Custo Industrial da Produção Terminada)*

Como apurar o custo industrial de produção de cada produto em empresas multi-produto?

O método de apuramento depende do processo de fabrico…

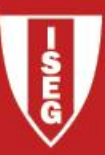

# Método Directo (ou de custos específicos)

- Aplicável a empresas de produção diversificada, descontínua, em cujo processo de fabrico, cada um dos produtos, lote de produtos ou é encomenda é perfeitamente distinguível dos restantes.
- Deste modo, é possível imputar directamente a cada produto ou lote os respectivos custos
- Ex: construção naval, metalomecânica, reparação de automóveis
- A folha de obra permite apurar e controlar os custos incorridos por cada produto, lote ou encomenda

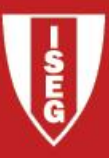

- Folha de Obra: documento associado à produção de bens cujo processo foi desencadeado por uma ordem de fabrico interna ou externa. Características deste processo:
	- **→** A cada obra é atribuído um número sequencial;
	- **■** Utiliza documentos que permite registar todos os custos incorridos com matéria-prima e mão-de-obra directa (custo primo);
	- **►** Os gastos gerais de fabrico são imputados com base em quotas
	- **Apenas é encerrada quando é terminada => Obra terminada**
	- **Uma obra pode significar a produção de várias unidades do mesmo** produto, pelo que:

 $\rightarrow$  custo industrial unitário = custo total da obra /n.º de unidades.

**■ Permite o apuramento rápido do Resultado Bruto da obra.** 

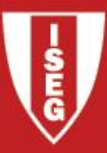

# Método Indirecto (ou de custos por processo)

- **Aplica-se a empresas de produção contínua ou produtos homogéneos**
- Não é economicamente viável a individualização por produto do custo incorrido com a sua produção
- As matérias-primas e os custos com a sua transformação (GGF+MOD) são acumulados ao longo das fases de produção.
- **→** Os custos são repartidos pelos produtos de modo periódico atendendo ao número de unidades produzidas e as que ficam em vias de fabrico
- Este método relaciona-se com o sistema de centros de custos para imputação dos custos de transformação (Cap III)

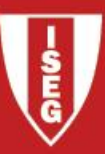

Método Misto

- Aplicável a empresas que até certo ponto têm um regime de produção contínua e que nas fases seguintes individualizam os custos de fabricação.
- É um método de custeio que numa primeira fase do ciclo de produção utiliza o método indirecto; e depois passa a utilizar o método directo.

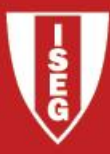

# **GGF**

- Custos indirectos
- Composição heterogénea
- Como imputar aos objectos de custo?
	- Necessidade de definir uma fórmula de imputação dos GGF
		- => **Coeficiente/Quota de Imputação**

# **Coeficientes/Quotas de Imputação**

Relação entre os GGF de certo período e a quantidade ou valor que expressa a actividade a que respeitam aqueles gastos - **base de repartição/imputação**

# **Base de repartição/imputação**

Pode ser MP, MOD, custo primo, n. de horas MOD, n. unidades fabricadas, n. horas máquina, etc

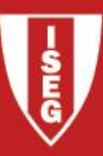

Base Repartição/Imputação GGF Quota Imputação

### **Escolha da base de repartição/imputação**

- Procura-se uma base de repartição/imputação que:
	- Mantenha uma proporcionalidade entre os GGF e o respectivo valor ou quantidade que se toma por base
	- ◆ Seja economicamente viável
	- Incentive o rendimento na utilização de recursos escassos (base de imputação é ou não controlável pelo gestor, e portanto, pode ou não originar eficiências)

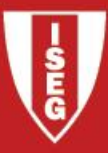

#### **Quotas de Imputação**.

Podem ser:

- $\blacktriangleright$  Reais ou teóricas
	- **→** Reais quando são utilizados dados reais da contabilidade. Só podem ser apuradas após o fim do período.
	- **■** Teóricas quando são utilizados dados estimados. Podem ser apuradas na fase de planeamento (antes do período decorrer) e portanto permitem o apuramento de diferenças ou desvios (fase de controlo). Estas diferenças entre o imputado e o real são denominadas por **diferenças de imputação**.

 $\rightarrow$  Base simples ou múltipla

- **Simples quando apenas é usada <u>uma</u> base de imputação para todos** os GGF.
- **→** Mútipla quando são usadas diversas bases de imputação para diferentes grupos/tipos /items de GGF

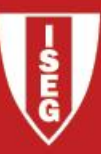

#### **Quotas de Imputação**

#### Real

real reais  $r_{\text{real}}$  –  $\frac{1}{\text{Base Inputação}}$ **GGF** Quota Imputação $_{\text{real}} =$ 

#### **Teórica**

estimados estimados  $t_{eórica} - \overline{Base Inputação}$ GGF Quota Imputação $_{\text{eórica}} =$ 

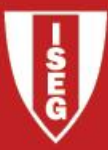

#### Exemplo

#### GGF são imputados em função da quantidade de MP consumida

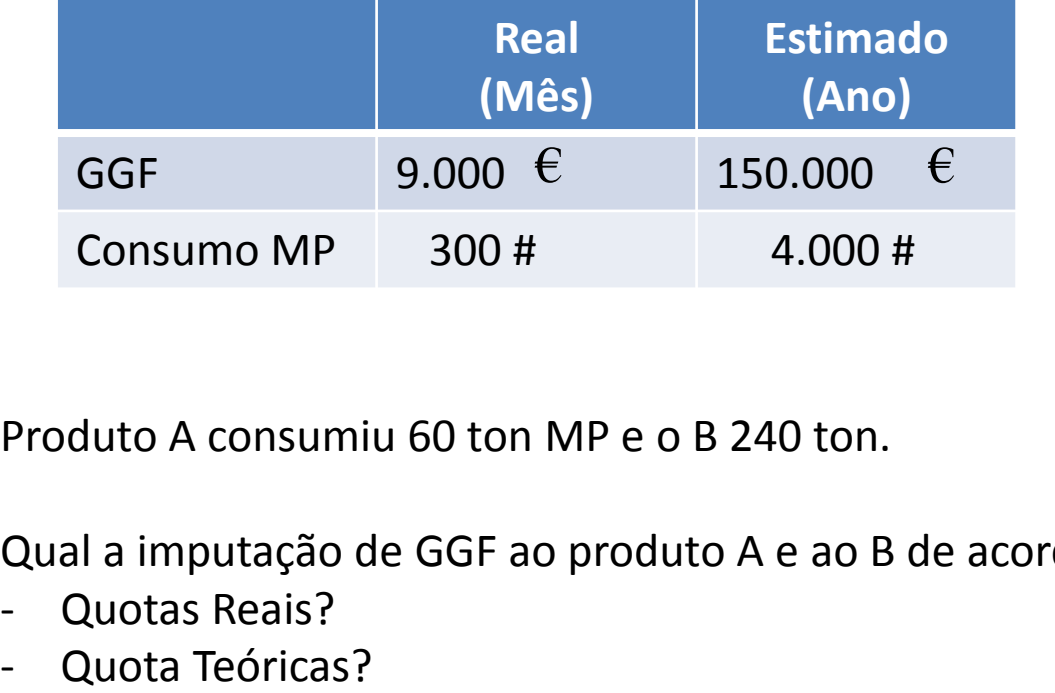

Produto A consumiu 60 ton MP e o B 240 ton.

Qual a imputação de GGF ao produto A e ao B de acordo com:

- Quotas Reais?
- 

#### Exemplo

Quota Imputação Real = 
$$
\frac{9.000}{300}
$$
 = 30 $\epsilon$ /ton

Produto B: 240 ton  $\times 30 \times$  / ton = 7.200 $\times$ Aplicar a Quota Real à base de imputação real Produto A:60 ton  $\times$ 30 $\times$  ton = 1.800 $\times$ 

Total imputado =  $9.000 \in$ 

#### **Interpretação da Quota de Imputação**

Por cada tonelada de matéria-prima consumida vou imputar ao produto 30€ de GGF.

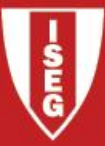

Exemplo

 $4.000$   $^{-57,507}$  ton Quota Imputação Teórica =  $\frac{150.000}{10000}$  = 37,5€/ton

Produto B: 240 ton  $\times 37,5 \in /$  ton = 9.000 $\in$ Quota Imputação Teórica =  $\frac{130,000}{4,000}$  = 37,5€ / ton<br>Aplicar a Quota Teórica à base de imputação real<br>Produto A : 60 ton × 37,5€ / ton = 2.250€ Produto A:60 ton  $\times 37,56$  / ton = 2.250 $\in$ 

Total imputado =  $11.250 \in$ 

#### **Interpretação da Quota de Imputação**

Por cada tonelada de matéria-prima consumida vou imputar ao produto 37,5€ de GGF, uma vezque esta é a minha estimativa de gasto por ton (objectivo).

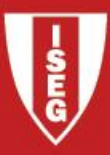

#### **Diferenças de Imputação**

- Ocorrem quando são utilizadas quotas teóricas e os GGF imputados diferem dos GGF reais
- DI = GGF reais GGF imputados
	- $\rightarrow$  DI > 0 => desfavorável
	- $\rightarrow$  DI < 0 => favorável
- É necessário reconhecer as DI na contabilidade pois os custos imputados não correspondem aos custos reais
- Tratamento das diferenças de imputação depende do montante da DI. Se:
	- Significativa: distribuir proporcionalmente pelos produtos em armazém e pelo custo dos produtos vendidos
	- ◆ Pouco relevante: reconhecida na demonstração de resultados com sinal contrário.
		- **→** Se DI > 0 => desfavorável => GGF real> GGF imputado => Custo na DR
		- Se DI < 0 => favorável => GGF real < GGF imputado => Rendimento na DR

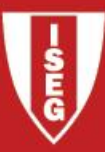

#### **Diferenças de Imputação**

No exemplo anterior ao usarmos quota teórica, tínhamos:

GGF real = 9.000 eur

GGF imputado= 11.250 eur

*Logo a Diferença de imputação é? Que impacto teria na DR?*

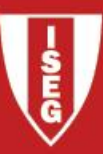

# Produção Disjunta

A fabricação de um produto é independente de qualquer outro produto.

Custos Industriais **Custos Industriais** 

Custos Industriais  $\longrightarrow$  Produto B

# Produção Conjunta

l

A fabricação de um produto obriga necessariamente à fabricação de 2 ou mais produtos.

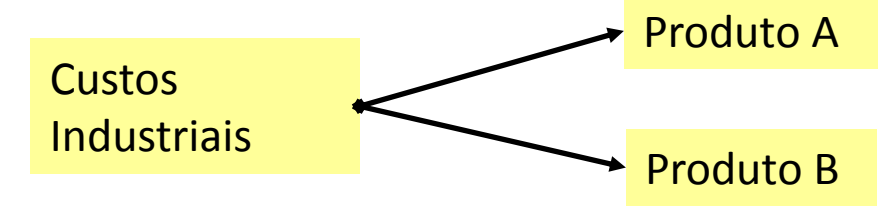

*Porque é o tipo de produção importante para a contabilidade analítica?* 

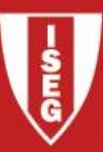

# **Classificações importantes**

#### **Produto (ou Produto Principal)**

Produto acabado ou final que é o objectivo da produção e que será vendido

#### **Co-produtos**

Dois ou mais produtos principais obtidos no processo produtivo

#### **Semi-produto**

Produto com alguma transformação mas que ainda sofrerá mais uma fase de transformação até chegar a produto final

#### **Subproduto**

Produto de menor valor comercial e que resulta do processo produtivo do produto principal **Resíduo**

Produto sem valor comercial e que resulta do processo produtivo do produto principal

#### **Custos conjuntos**

Custos que se referem a dois ou mais produtos/semi-produtos/subprodutos e que terão de ser repartidos/imputados de acordo com um critério pré-definido pela gestão

#### **Ponto de Separação**

Ponto a partir do qual a produção passa a ser disjunta (custos são separáveis para cada um dos produtos)

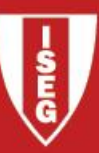

# **Notas**

### **O que distingue Produto Principal, Subprodutos e Resíduos ?**

Valor comercial e não quantidades produzidas

#### **A proporção dos produtos conjuntos pode se**r:

- $\bullet$  Fixa
	- **Determinada composição de inputs gera sempre a mesma composição e número** de outputs. Exemplo: pastelaria
- **Wariável** 
	- **→** Uma determinada composição de inputs não gera sempre mesma composição e número de outputs. Exemplo: serração (qualidade de input determina quantidade de produto principal, subproduto e resíduos)
	- A variabilidade das quantidades produzidas faz com que o custo unitário de produção se altere.

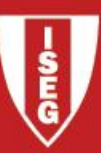

# **Critérios a utilizar na imputação de custos em produção conjunta**

# **REPARTIÇÃO DOS CUSTOS CONJUNTOS**

- Custo Unitário Médio
- Média Ponderada
- Preço de venda (=Valor de venda relativo no ponto de separação)

# **SUBPRODUTOS**

- **Custo Nulo**
- Lucro Nulo

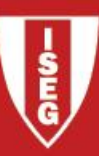

# **CUSTO UNITÁRIO MÉDIO**

**→** Os custos são repartidos em função das quantidades produzidas.

# Custos Conjuntos (MP + MOD + GGF) = 370.000€<br>Produção :<br>Produto X : 70 ton Custos Conjuntos (MP + MOD + GGF) =  $370.000 \in$

 Produto Z:50 ton  $\frac{0.000}{270}$  = 1.370,37€/ton  $370.000$   $1.370.370$ Produto Y:150 ton Custo Unitário Médio  $=\frac{376,600}{278}$  = 1.370,37 $\epsilon$ /ton

**Interpretação:** O custo de cada unidade de produto, seja X, Y ou Z, é de 1.370, 37 euros

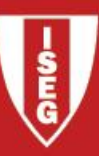

# **MÉDIA PONDERADA**

- **Os custos conjuntos são repartidos tendo em consideração a relevância de** cada produto produzido.
- Relevância é determinada por factores como:
	- $\rightarrow$  Tamanho das unidades;
	- $\rightarrow$  Tempo de fabrico
	- ◆ Valor de vendas
	- $\bullet$  Etc.

**Exemplo:**

**Considere os dados do exemplo anterior e considere que o Produto X tem uma relevância de 5, o Y de 3 e o Z de 2.**

**Qual o custo unitário de cada unidade de produto X, Y e Z?**

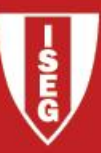

# **MÉDIA PONDERADA**

#### **Resolução:**

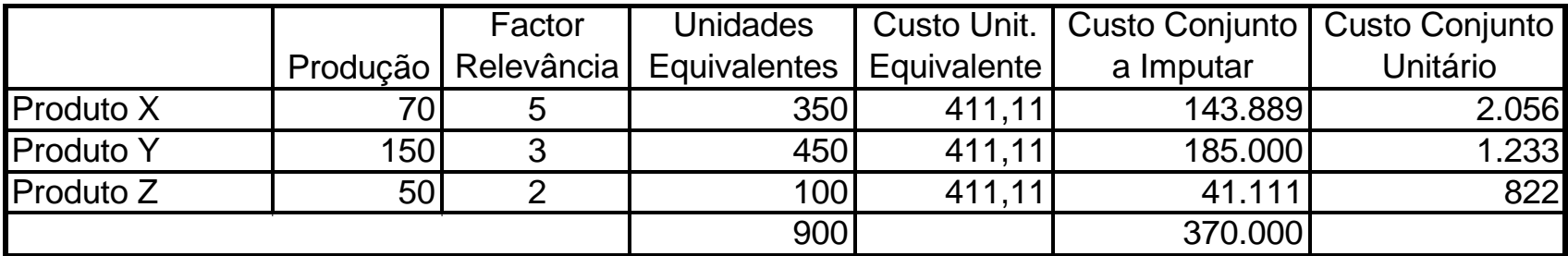

 $\frac{370.000}{2}$  = 411,1 1€ / unid. equivalente 900 Custo UnitárioPonderado=

**Interpretação:** O custo de cada unidade do produto X é de 2.056 euros, de Y é de 1.233 euros e de Z é de 822 euros.

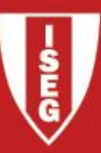

#### **PREÇO DE VENDA = VALOR DE VENDA RELATIVO NO PONTO DE SEPARAÇÃO**

- Os custos conjuntos são repartidos em função do valor comercial das quantidades produzidas que surgiram no ponto de separação deduzidas de eventuais custos específicos.
- Os custos específicos podem ser industriais (se existir fase de transformação posterior) ou não industriais (por ex. de distribuição)

Valor Venda Ponto Separação = Valor Venda – Custos Específicos

*Exemplo nos slides seguintes*

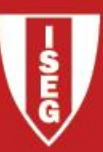

## **SUBPRODUTOS**

#### ■ Custo Nulo

O produto principal ou os coprodutos suportam todos os custos conjuntos. Neste caso, o subproduto apresenta um resultado positivo pois não lhe é imputado qualquer custo industrial.

#### ■ Lucro Nulo

O montante de custos conjuntos imputados ao subproduto iguala o seu valor de venda (deduzido de custos com venda). Deste modo, ao subproduto é imputado parte dos custos industriais, ainda que em menor proporção que aos produtos principais.

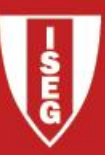

**EXEMPLO:** Determine o CIPA unitário de cada produto usando como critério o valor de venda relativo no ponto de separação para custos conjuntos e o Custo nulo (Lucro nulo) para subprodutos.

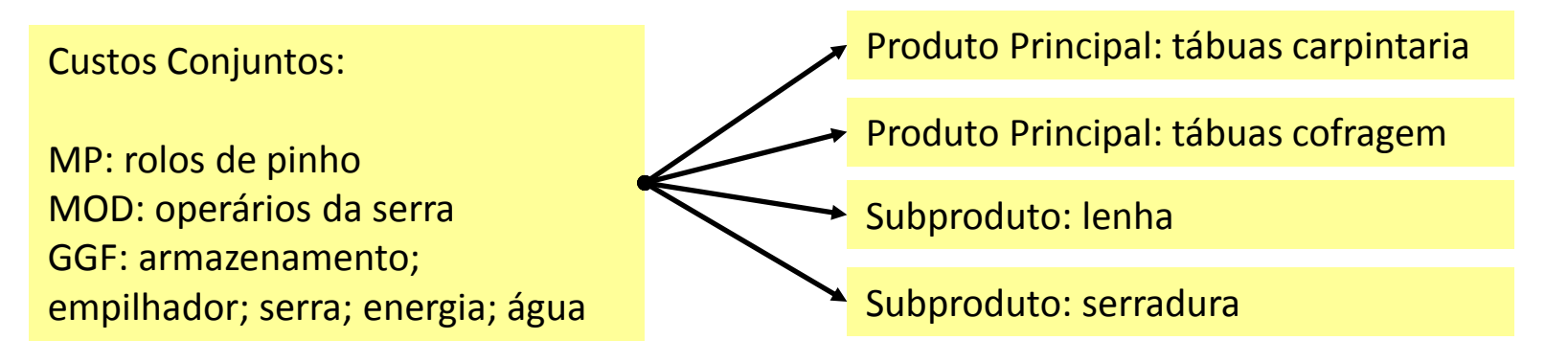

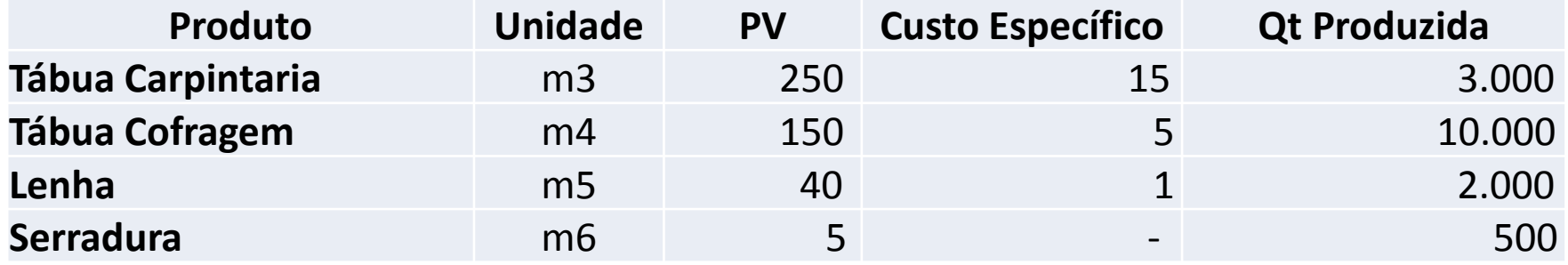

Custos Conjunto: 1.400.000 eur

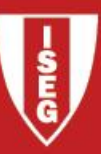

#### **Resolução** ♦

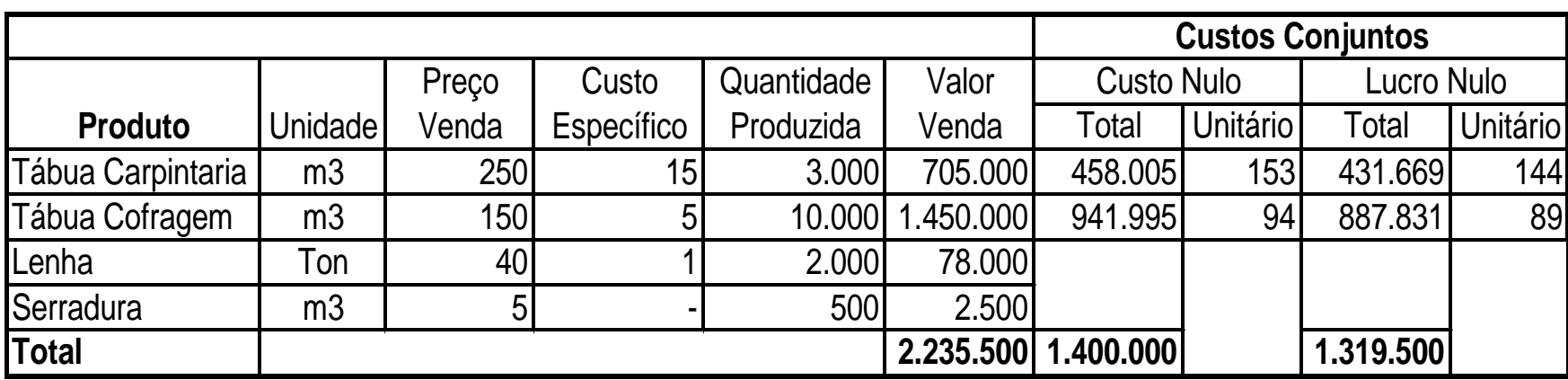

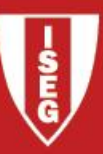

# **Produção defeituosa**

- São artigos que não cumprem os requisitos tecnológicos, as especificidades do cliente ou padrões de qualidade minimamente aceitáveis.
- Como tal não têm valor comercial
- Como apurar CIPA unitário na presença destes produtos sem valor comercial?
- Duas hipóteses
	- 1. No. de produtos com defeito está dentro de padrões considerados normais
		- Custo de defeituosos é suportado pelos produtos sem defeito
	- 2. No. de produtos com defeito sai fora de padrões considerados normais
		- Custo de defeituosos é levado a produtos sem defeito até ao padrão normal
		- Custos em excesso são levados a resultados acidentais

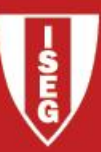

Hipótese 1

# N.º unidades em Boas Condições<br>Hipótese 2 Custo Industrial Unitário =  $\frac{CIPA}{\sqrt{C} \cdot \sqrt{C} \cdot \sqrt{C}}$

N.º mínimo de unidades Aceitáveis  $\text{Custo Industrial Unitário} = \frac{\text{CIPA}}{\text{Citaation}}$ 

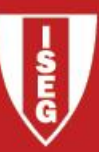

# Exemplo

Não existe existências iniciais e finais de PVF<br>
Encomenda de 600 Baterias<br>
Quebra aceitável : 5% da encomenda => 30 baterias<br>
CIPA : 450.000€<br>
Hipótese 1 Hipótese 2<br>
Produção com qualidade : 590 baterias Produção com qual Ouebra aceitável: 5% da encomenda => 30 baterias

 $590$   $52,15,50$   $500$ Custo Unitário Produção =  $\frac{450.000}{500}$  = 762,71€/bateria Custo

Valor de inventários = 590 \* 762,71 eur = 450.000 eur

 $\frac{78,000}{570}$  = 789,47€ / bateria  $=\frac{450.000}{500}$  = 762,71€/bateria Custo Unitário Produção =  $\frac{450.000}{500}$  = 789,47€/bateria

> Valor de inventários = 540 \* 789,47 eur = 426.313,28 eur Resultado Acidental = (570-540) \* 789,47 eur = 23.684,2 eur

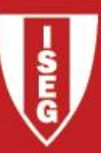

#### **Notas sobre PVF**

- PVF é importante pois influencia o cálculo do CIPA
	- $ClPA = PVFi + CIP PVFF$
- Como determinar o valor da PVF?
	- Necessário valorizar produtos que ainda não estão terminados
	- Método das unidade equivalentes
- Cuidados a ter:
	- Aos PVF são aplicados os método de saída de armazém dos inventários
		- Custo Específico, FIFO, LIFO, Custo médio
	- Os PVF entram no cálculo da variação da produção

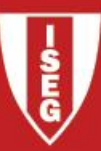

# **Método das Unidades Equivalentes**

- Permite imputar custos industrais aos PVF e deste modo calcular PVFf e subsequentemente o CIPA (ou CIPT = Custo Industrial da Produção Terminada).
- A ideia é valorizar proporcionalmente a PVF de acordo com os custos industriais já incorporados no processo de transformação (incompleto)

# **PVF**

```
Valor: 
      CIPA = PVF_1 + CIP - PVFPVF_i + CIP = CIPA + PVF_fcom CIP = MP + MOD + GGF
◆ Quantidade:
     Produção t_{\text{erminada}} = PVF_i + \text{Produção}_{\text{efectiva}} - PVF_fPVF_i + Produ\zeta\tilde{a}o_{\text{effective}} = Produ\zeta\tilde{a}o_{\text{terminala}} + PVF_fcom Produção t_{\text{ferminda}} = Produtos Acabados
                       Produção <sub>efectiva</sub> = Produção Período
```
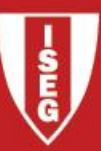

Exemplo: produção de baterias

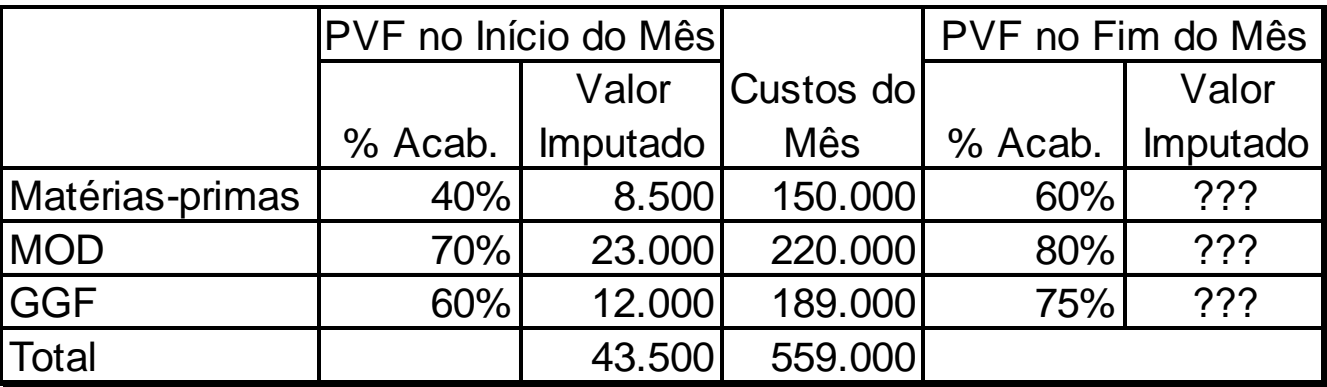

**Sabendo que a produção acabada/terminada foi de 500 unidades, a PVFi corresponde a 20 unidades e a PVFf a 50 unidades, qual o valor da PVFf assumindo o:**

- **FIFO?**
- **CMP?**

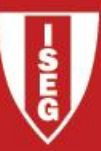

#### Determinação das Unidades equivalentes۰

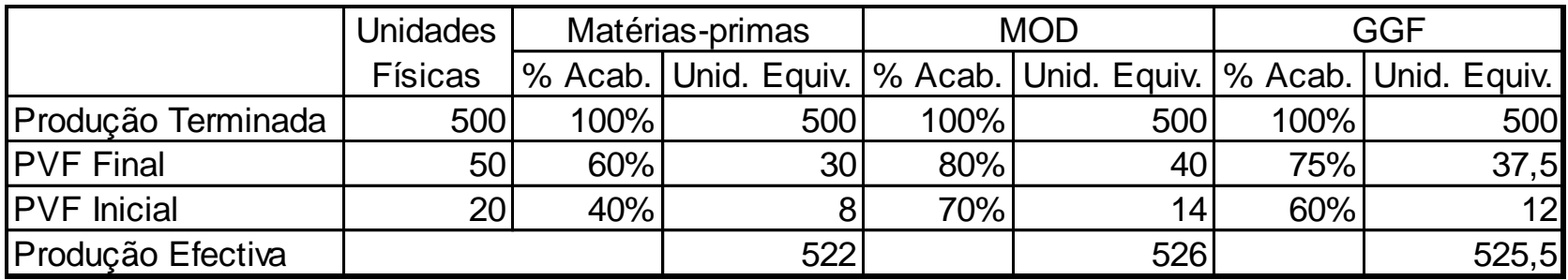

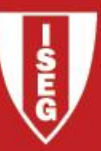

- Determinação do valor da PVFf
	- ♦ FIFO
		- As existências finais dos PVF são valorizadas ao custo das unidades equivalentes relativas à produção efectiva do período. As existências iniciais dos PVF são terminadas, pelo que fazem parte do CIPA.
		- $\bullet$  O cálculo do CIPA é o seguinte: CIPA = PVF<sub>i</sub> + Custos Mês PFV<sub>f</sub>

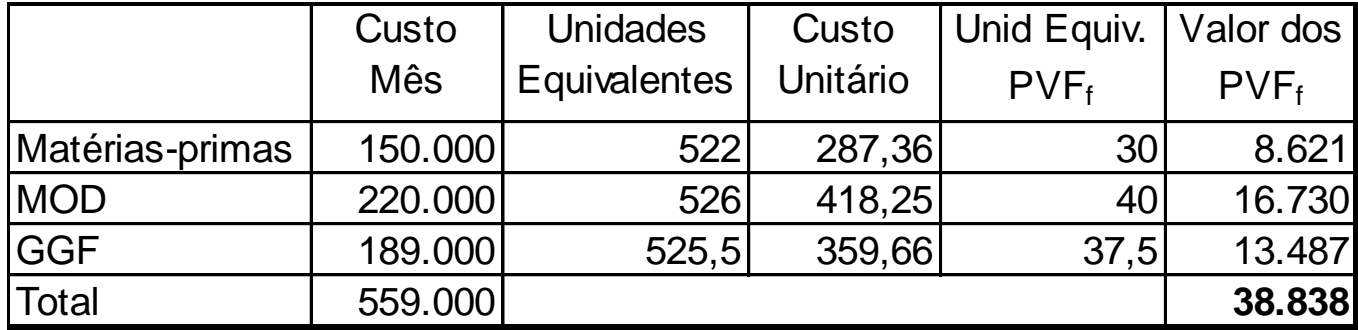

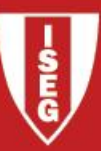

- Determinação do valor da PVFf ◈
	- ◆ Custo Médio
		- As existências finais dos PVF e a produção terminada são valorizadas ao custo médio das unidades equivalentes (PVFi + Custos Industriais do Período).

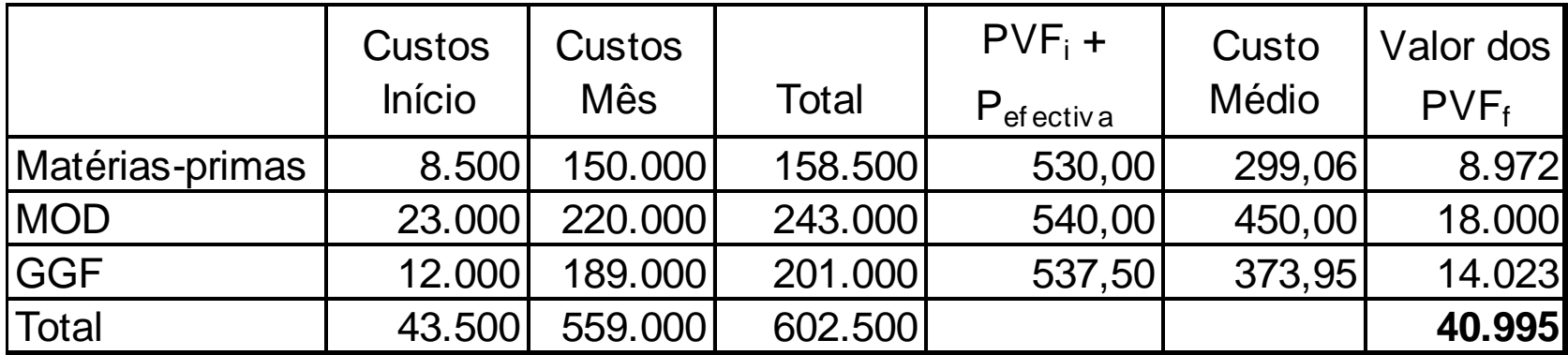

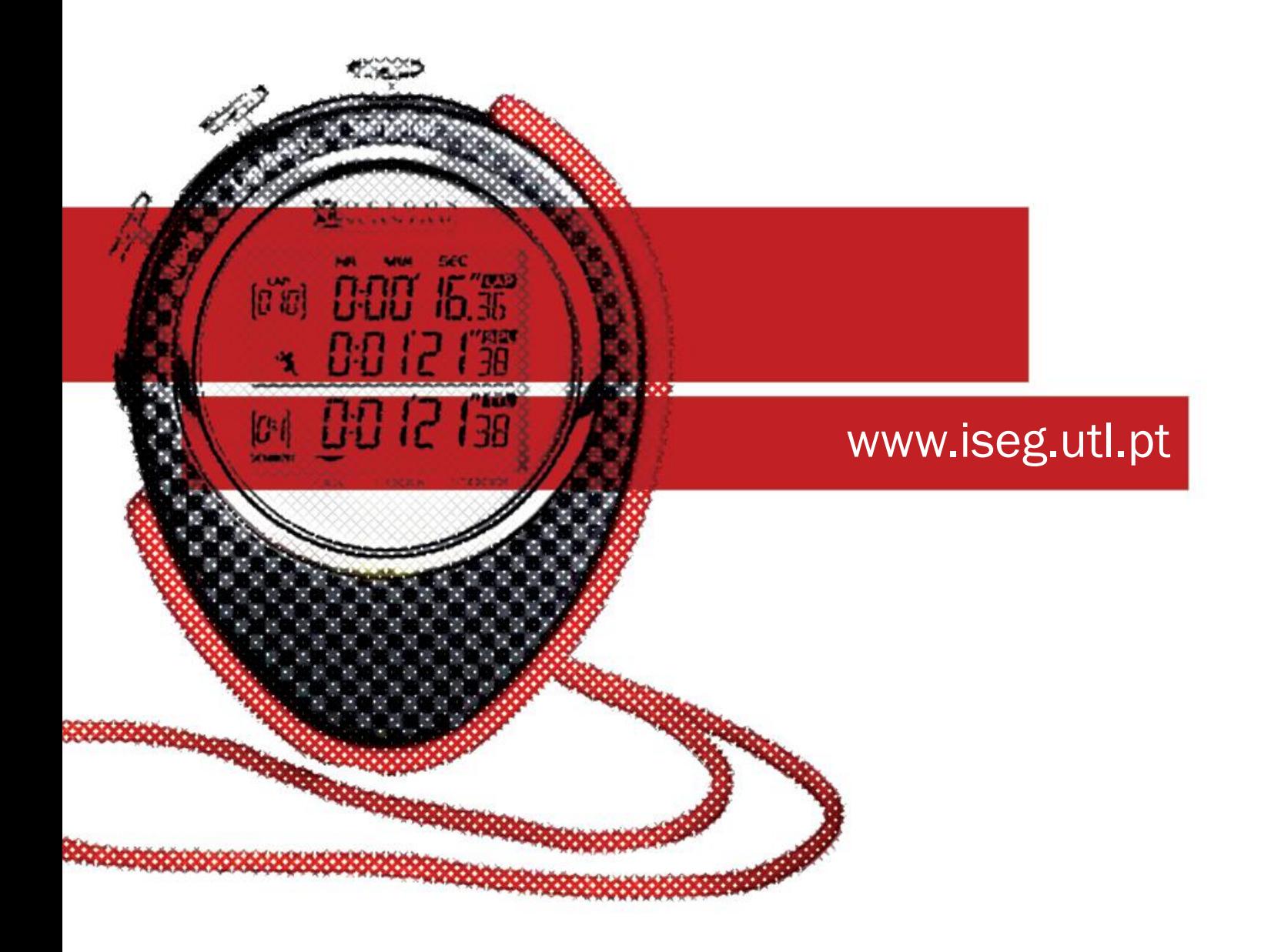